## Cheatography

### freecodecamp\_js Cheat Sheet by pegah via cheatography.com/195155/cs/40823/

| 10) Declare a Read-Only Variable with the<br>const  |
|-----------------------------------------------------|
| <pre>const FAV_PET = " Cat s";</pre>                |
| it cannot be reassigned.                            |
| 11) Add Two Numbers with JavaScript                 |
|                                                     |
| <pre>const myVar = 5 + 10;</pre>                    |
| 12) Subtract One Number from Another                |
|                                                     |
| const myVar = 12 - 6;                               |
|                                                     |
| 13) Multiply Two Numbers with JavaScript            |
| const myVar = 13 * 13;                              |
|                                                     |
| 14) Divide One Number by Another with<br>JavaScript |
| JavaSchpt                                           |
| <pre>const myVar = 16 / 2;</pre>                    |
| 15) Increment a Number with JavaScript              |
|                                                     |
| i++;                                                |

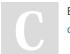

By **pegah** cheatography.com/pegah/

# 16) Decrement a Number with JavaScript

16) Create Decimal Numbers with JavaScript

const ourDecimal = 5.7;

#### 1) Comment Your JavaScript Code

// This is an in-line comment.
/\* This is a multi-line comment \*/

#### 2) Declare JavaScript Variables

var myVar; let myLet; const myConst;

#### 3) Understanding Uninitialized Variables

When JavaScript variables are declared, they have an initial value of undefined. If you do a mathematical operation on an undefined variable your result will be NaN which means "Not a Number". If you concatenate a string with an undefined variable, you will get a string of undefined.

Not published yet. Last updated 8th November, 2023. Page 1 of 1. 9) Explore Differences Between the var and let

unlike var, when you use let, a variable with the same name can only be declared once.

3) Storing Values with the Assignment Operator

myVariable = 5;

Sponsored by **ApolloPad.com** Everyone has a novel in them. Finish Yours! https://apollopad.com